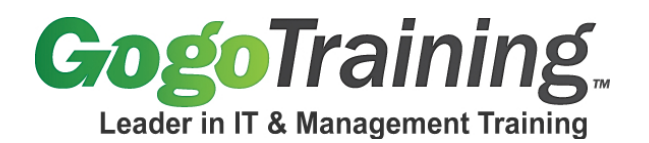

# **Red Hat Linux Network Administration Training Course Outline**

# **Course Description:**

Looking for a Red Hat Linux networking training course? Want to learn Red Hat Linux networking for a new or existing career? This training course provides intensive hands-on Red Hat Linux network administration training. You will learn about many different networking servers such as Apache Httpd and Samba. We will discuss various utilities to enable you to setup and maintain networking on a Linux server. This class is designed to prepare you to successfully take the Red Hat Certified Engineer (RHCE) exam.

## **Course Prerequisites:**

Students need to have taken the RH133 - Red Hat Linux System Administration Training class or have similar experience in managing a Linux server or Linux networking.

## **Course Objectives:**

As a result of taking this course, you will be able to:

- Describe machine identity with DNS and DHCP
- Use file sharing with FTP, NFS and Samba
- Administer Users
- Implement email with Sendmail and Postfix
- Use httpd and Squid
- Install firewalls and system monitoring
- Implement user security
- Troubleshoot network problems

### **Course Certification:**

This course maps to Red Hat's RH253 course. Upon completing this course, along with the Red Hat Essentials and Red Hat Linux System Administration, you will be prepared to take the RH302 Red Hat Certified Engineer Exam.

### **Course Outline:**

# **Module 00: Course Introduction**

### **Module 01: Installation**

- What Hardware is supported
- Introduction to Disk Partitioning
- Going through the installation Process Demo
- Final Steps
- Demo: Red Hat Enterprise Linux Installation

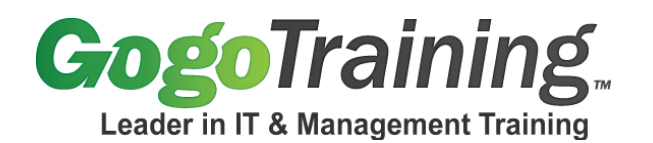

## **Module 02: Introduction to Networking**

- Starting and Stopping the Network
- Managing Services
- xinetd
- Demo: Managing Services and Introduction to xinetd

### **Module 03: DNS**

- Overview of DNS and BIND
- DNS Lookup Utilities
- BIND configuration
- Demo: DNS Configuration

# **Module 04: DNS Part 2**

- Zone Configuration
- Domain Configuration
- Demo: DNS Zone Files

### **Module 05: DHCP**

- Overview of DHCP
- DHCPD configuration
- Demo: Lab Solutions

# **Module 06: Network File Sharing Services**

- FTP
- NFS
- **NFS** server
- Demo: FTP and NFS

### **Module 07: Windows File Sharing**

- Samba
- Smbd
- Demo: Samba Server

# **Module 08: User Administration Part 1**

- Create/delete/modify users
- User policy
- Escalate privileges
- Demo: GUI User Administration

# **Module 09: User Administration Part 2**

- SGID and SUID
- Demo: SUID, SGID and sticky bits

# **Module 10: User Administration Part 3**

• ACLs - access control lists

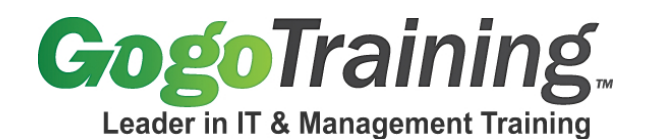

• PAM - pluggable authentication modules

- Demo: Access Control Lists (ACLs)
- Demo: Remote authentication

## **Module 11: User Administration Part 4**

- Quotas
- Demo: Quotas
- Demo: Lab Solutions

## **Module 12: Email Services Part 1**

- Create/delete/modify users
- User policy
- Escalate privileges
- SGID and SUID
- Email overview
- Sendmail
- Sendmail configuration file
- Using m4 to make life easier
- Demo: Configuring Sendmail

## **Module 13: Email Services Part 2**

- Email protocols
- **Squirrelmail**
- Email clients
- Sendmail vs. postfix
- Postfix configuration file
- Demo: Dovecot and squirrelmail

## **Module 14: HTTP and Squid Part 1**

- Overview of HTTP
- Apache configuration
- Virtual hosts
- Demo: Apache Configuration

# **Module 15: HTTP and Squid Part 2**

- Implementing SSL
- Squid proxy service
- Demo: Lab solutions

### **Module 16: Routers, Firewalls and Monitoring Part 1**

- Linux as a firewall
- Multiple NICs, multiple IP addresses
- Routes, IP forwarding
- Demo: Network Configuration

### **Module 17: Routers, Firewalls and Monitoring Part 2**

7561 E. Gold Dust Ave Scottsdale, AZ 85258 1-877-546-4446 www.gogotraining.com

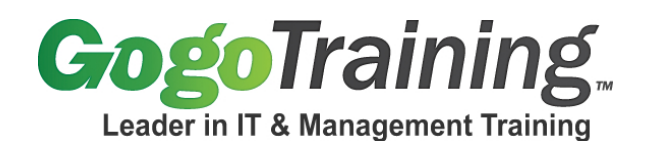

7561 E. Gold Dust Ave Scottsdale, AZ 85258 1-877-546-4446 www.gogotraining.com

- iptables
- Packet sniffing with wireshark
- Port scanning with nmap
- Demo: Monitoring Users, Processes and the Network

### **Module 18: Routers, Firewalls and Monitoring Part 3**

- TCP wrappers
- Intrusion detection systems
- General security principles
- Monitoring utilities
- Demo: xinetd and TCP Wrappers

#### **Module 19: User Security**

- Secure TTYs
- ssh and scp
- Secure FTP
- Managing SSH keys
- Demo: Password-less login with ssh

#### **Module 20: Troubleshooting**

- Plan for a failure
- Troubleshooting X windows
- Troubleshooting the network
- Machine won't boot
- Fixing the MBR
- Demo: Boot into Single User Mode